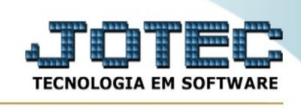

## **ATUALIZAÇÃO DE PROCESSOS**

## ➢ Acesse o caminho: Produção > Atualização > Processos

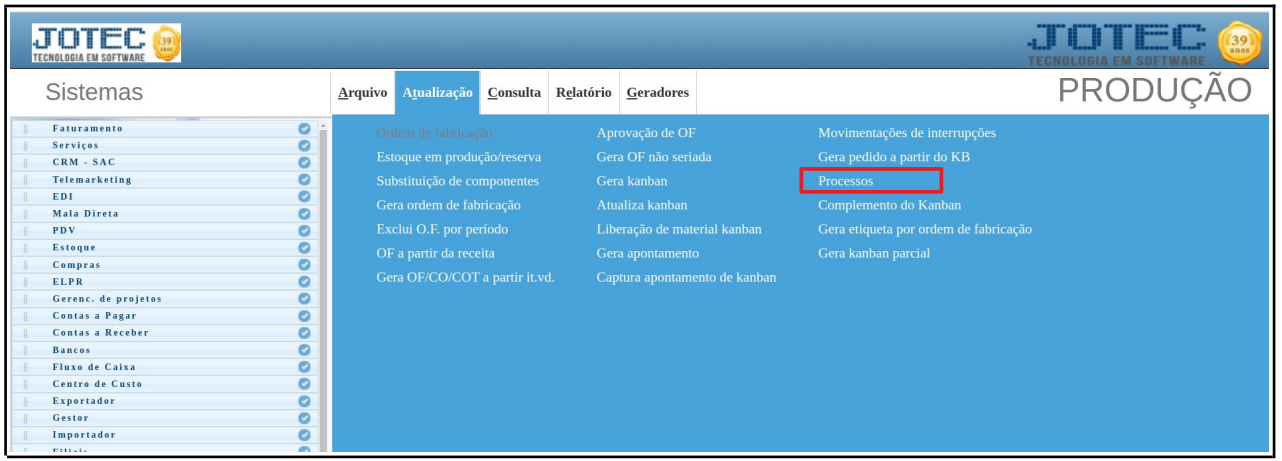

## ➢ Aparecerá a seguinte tela:

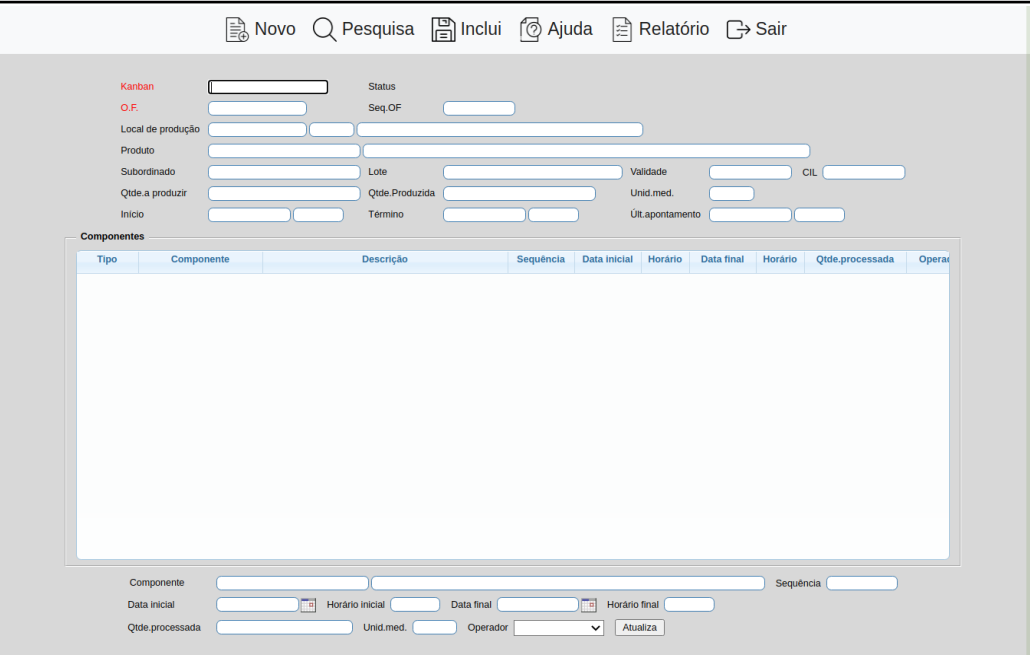

➢ Preencha com as informações que se deseja atualizar e clique em **Inclui** para fazer a alteração.

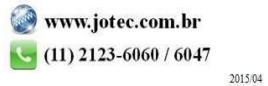